# Class 6: Bar Charts In Processing, Guest Lecture.

Fall2012/New School zannah marsh zmarsh10@gmail.com

### Plan:

- City Symphonies Sonification Project
- Convention Word Bubbles
- Stacked Bars and Area Graphs
- Processing: Bar Charts
- Charles Presents
- Break
- Talk by Angie Waller
- Homework

### Stacked Bar

- allows the bar chart to show meaningful subcategories
- bar height represents total
- sections within height represent categories

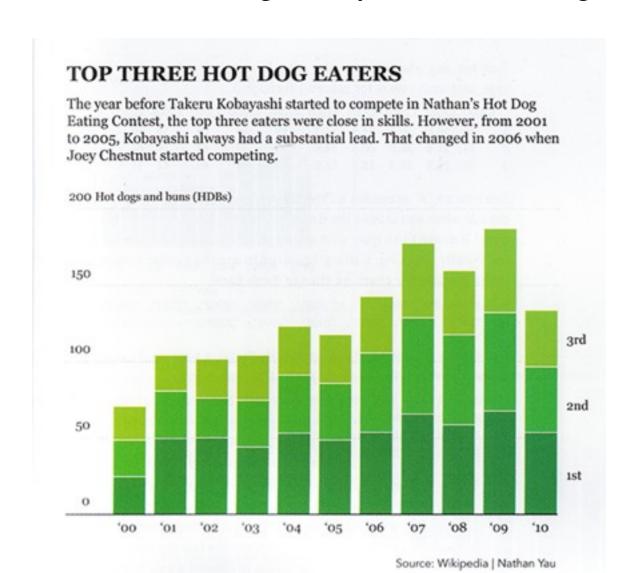

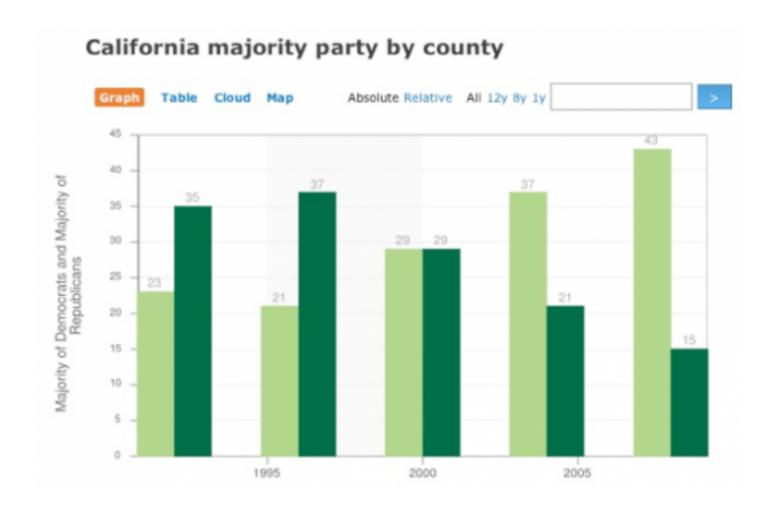

# multiple bar vs stacks...

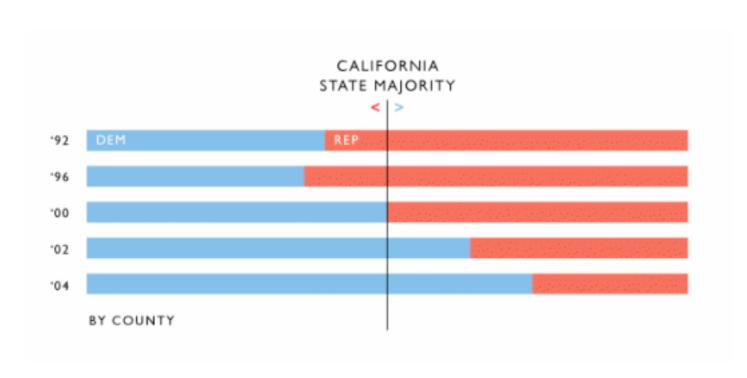

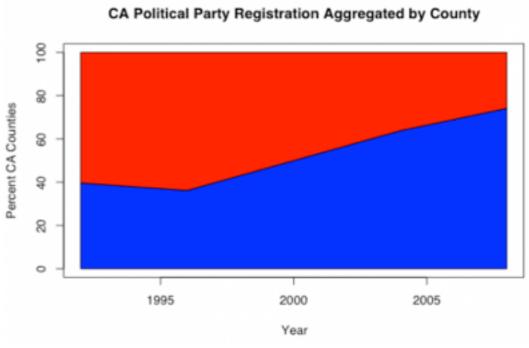

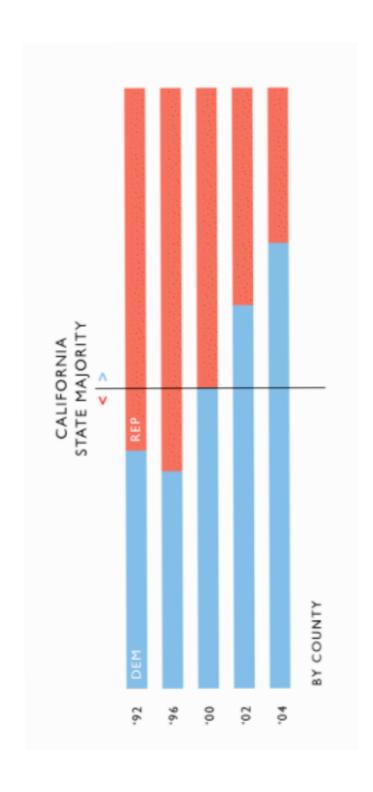

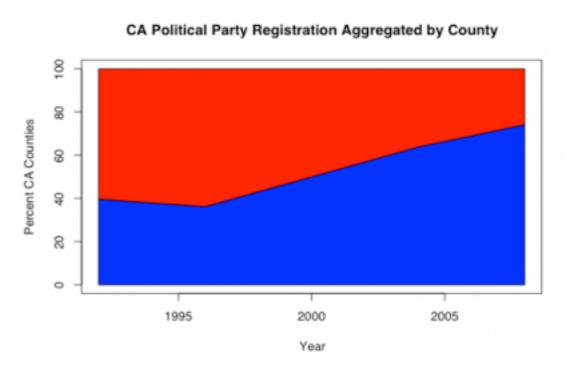

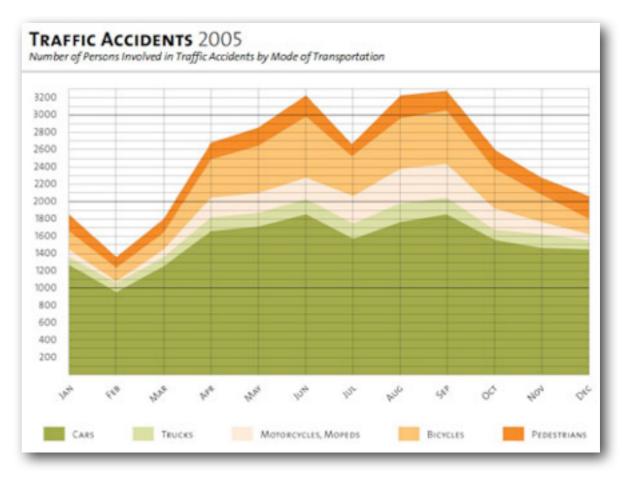

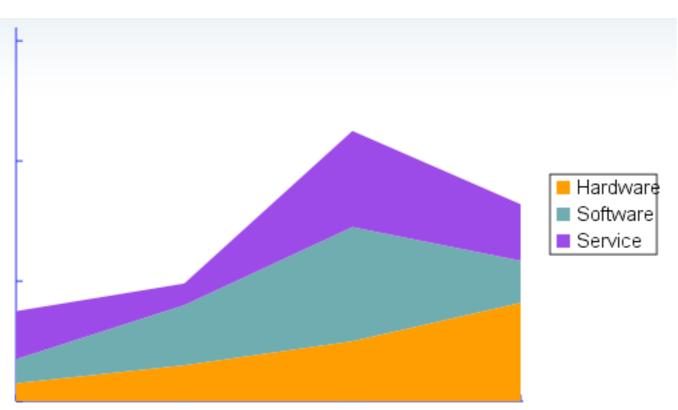

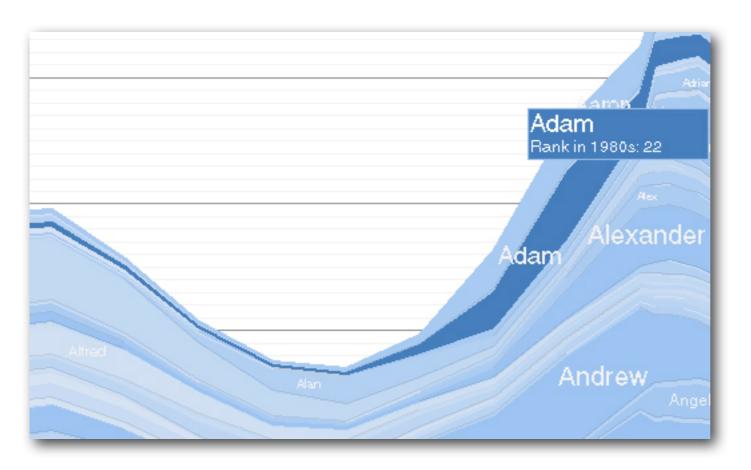

demo: baby name voyager

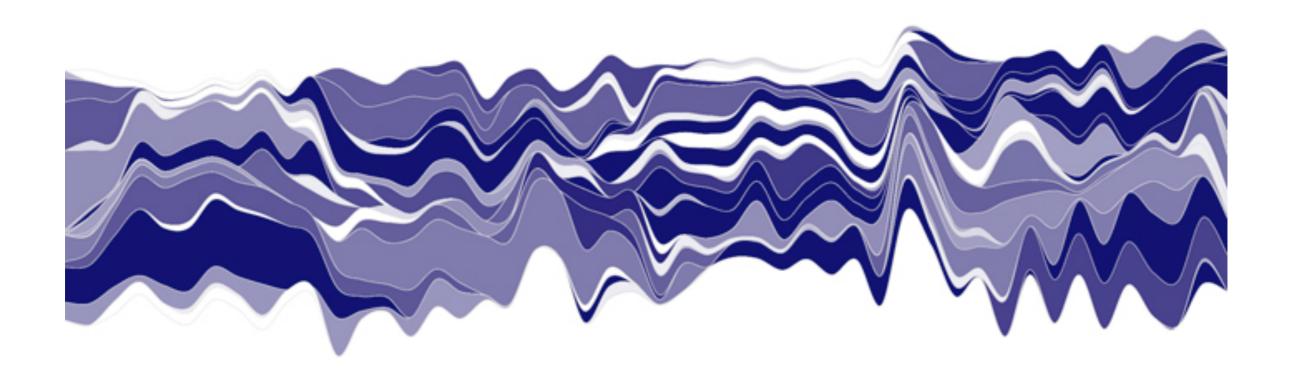

### Area Chart

- Stack height shows total over time
- Categories stack within that height
- Similar to stacked bar, connected by time
- Best for data that will be summed (parts of a whole)
- Represent change (trend) over time
- Baseline should be 0
- Distortions?

# Processing: Bars

- loop review; array review
- building a conditional to check if mouse is over
- rectMode()
- using a map() function (MINE the data)
- switching data sets

### Accessing an Array in a For Loop

the array knows its own length. it's a variable, accessed like this:

arrayName.length

```
use the length of the array as the
                     test condition for the loop
for (int i= 0; i<myAges*Iength; i++)
   println(myAges[i]);
                                    just print out each value 
stored in the array
```

# loading Strings

datatype of contents

name of the new array

name of text file in quotes must be in sketch data folder

the string [] myStringData = loadStrings("ages.txt");

call to load strings

# rectMode()

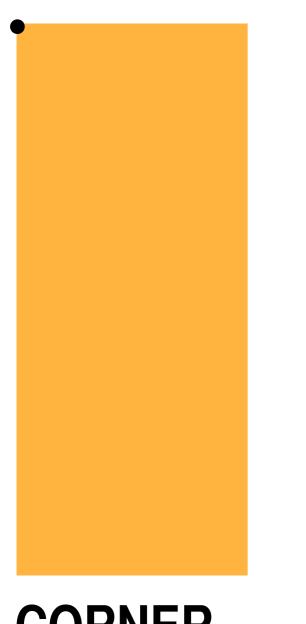

**CORNER**default mode
rect(**x**,**y**,**w**,**h**)

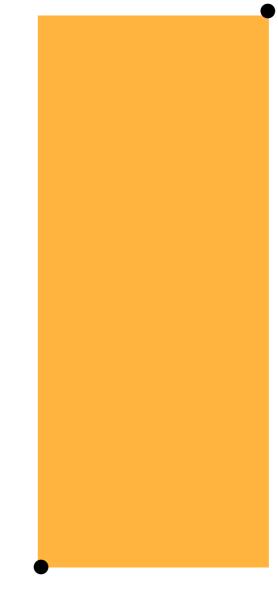

CORNERS
an alternate mode rect(x1,y1,x2,y2)

## map()

- takes a value, its original range, and a target range, and RETURNS a scaled value (float)
- for example: map(2, 0, 10, 0, 100) = ?
- you must MINE data for low and high numbers in range your ranges

map(original, low, high, new\_low, new\_high)

# Example files

- Bar.pde: use a loop to draw a series of bars (rectangles) in default mode, using loaded data for their heights
- Bar1MouseOver.pde: use a conditional statement to detect if the mouse is over a bar, and display some text
- BarBottomUp.pde: use rectMode(CORNERS) to draw a more traditional (positive value) bar graph
- BarUpMouseOver.pde: mouse over version of above sketch
- BarUpMouseOver1Map.pde: here data from the initial range is mapped to a new range to fill available space on screen
- BarUpMouseOver2Modes.pde: here we load TWO data files and use an if statement to switch between them when the mouse is pressed

### Homework 1

- Use some of your personal data and make a bar chart in Processing. Try loading in an array of strings, and modify the checklfOver() function to display values, text, or extra info when mousing over a given bar.
- Use a boolean value to shift from one data set to another (without having to keep the mouse pressed)

### Homework 2

- Continue collection of data. Consider FORMS and approaches for visualizing your data
- Forms: bar charts, scatter plots (sized circles), pie charts, stacked graphs, timelines, Venn diagrams, etc.
- Narrative approach: Feltron-esque call outs and combined forms, NYT-style collage timelines, etc

#### Moment

A compendium of little things.

PROFEE NO. SOURCE OF EMORITE MOMENTS.

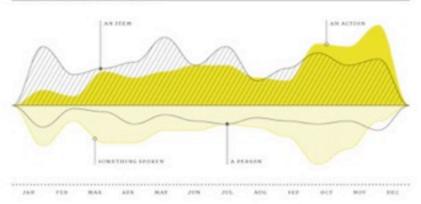

ROMERTS REPORTED.

UNITER THE ART INCIDENTS

#### Four

2. THE DEINE PENCHING

MUSIC-RELATED NOMENTS

#### **Five**

THE MARIDOWIA MIR, ALMOST THREE PART HARMOST OF RAPIDHEAD'S "PLACE FRANC

PEOPLE-RELATED MOMENTS.

58

ENCOUNTERS WITHOUT A MONERY

79

Three 14

#### A Realization

BC. A TOOPHISSONIL AN ACENT PROTOCATED CAPAGO, AMARON'S CHOPED TOOTH, AN ARDUNOMED, BALLOONS, A BEAUT TOWEL, BED-AS-COUGH, BEEF FOLD, BOWLING WESS, A CAS BEDE, CARGEROUS, A CAT OR A LEASE, A COLLAGE, COMMON SPEAKERS, DAYTOM CHARTS, DJING, AN ENTHER MORNING, THE FAILURE BEADACHE BUSTER, HERWORDS. A POLICE STRUCTURE FOR OBJANISHOUS TYPERACES, FRANCIS WITH HIS TOY, A GALLAN OF WATER, A GUART CREMONIER, A GREEKY BEAR, OFFICE, HIGH FIFE, A WERNITH, THE HIST TUR, INFORMATION GRAPBECS, AN INVITATION, RIP BOCK VIOLD, RIPGGLES, BINGS ON THE CHEEK KNOWING SMILES, A LETTER, THE LIMO, MAYN'S SHORT PANTS, A BOXIOGEN PICTURE, NEW DAYFOR FRANCEIS, NICE WITH A DARK, NICE WITHOUT HE GLAMES, NO BANTS TRESBUR, A NOTIFICOL, OCTOPORES, OLGA'S AUSTRALIAN BOCKNT, AN OPEN STREET MAP EMAIL, AN OUTSIT, OUTSOT SHOW THE TWITTER SENTIMENT ANALYSIS, A PHOTO, PROTOGRAPHS, A PINK SICIAT, A PRESENTATION, A REPORT, THE SUDDIVISIONAL SMALL LIPT, SEATS, SHORTS, A SAFTOO, THE SUNTRICIP SPREAD, THE GOTT, THE GOOD TIMES, THE LAST TWO HIGHS, THE NAM NAM FILM, THE TRRES-MINUTE BACK, THE USELESS GATE, THE VERY LAST BURENT, THE VIDEO OF RIATE. A TRAFEL JOURNAL, A TRUTE-WORTHY ILLUSTRATION, THE WATER POLICE, WORK

MONTH WITH THE MOST NOMENTS.

#### October

JOKES REPORTED

QUESTION 12. PLEASE BESCHIEF.

Nick's OCD, but messy workspace. And his anxiety about the mess. PROSE ASSESSED BY

Nick made two Johest One, inadvertently, about flying in and one about a graph. MARIANA, MARCH 9

The slow realization shat both our coffees were cold, followed by the acceptance of that situation and following enjoyment of said coffee.

First sip of cold BK lager.

Realizing that we have a common pair of sneakers. RODD, MAY S.

Nicholas acknowledged that Oakland has become Sun Francisco's Brooklyw, which I feel is important for non-SF residents to understand. RECEAL HAT IS

Leaving work when it was still light outside. PARTICULE, JUNE 6.

The pure about Juneau. CE.CA, AUG 19

The part where we bowled. CAITLIN, DECEMBER 13.

Dessert, The potatoes next to the burger. The burger. SERNIN, DECEMBER 17

Watching Bill Murray drunkenly dig out his starion wagen from the snow. MATTHEW &, DECEMBER 19.

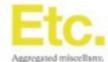

PRODUCTION STREET, STREET, STR

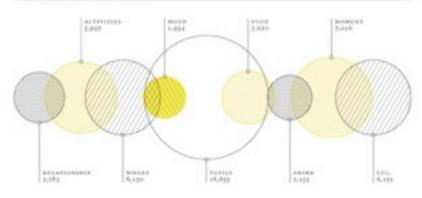

FIGURE 21. FREQUENCY OF PARTICIPANT FIRST NAMES

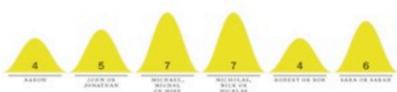

51,445

MOST REPORTS SUBSCITED

78

OLGA, LIPS OF TOTAL

226

AVERAGE TEMPERATURE REPORTED

88°

THE RECEIVED

19

MOST ENCOUNTERS WITH ONE PERSON CLOTHERS REFERENCES

32

PLACE BANKS, DEALE STREET TAX, COM-HET, DACKET, NEXT SNEAKERS, NEW HIERZ, NEW WHETE SHOES, NICE KICKS, CRANGE-SOLED REMOVES SHOUL ORDER SHOON, FINE THISHER, PINE VINECE, PERPLE SHIRT, BANER PANTS, SERGULE-PRINT BILL, SHOES, SHORTS, OWEATER, V-NECK SWEATER, VIOLET BUTTON-DOWN, WEEKEND/SHOUSE CLOTHES

**Eight** 

BACKPACK BEFERENCES

13

2 worse, 5 worseness away a crease a

MILES REPORTED

12.13

QUESTION 1). IN THERE ARYTHERS SAME YOU WINE TO WOTE

They just wouldn't let kiss into China. PARTICLE, JANUARY 10.

Nichelas does not like hard boiled eggs.

I think it's forcey that Nick carries a backpack. ROWNIE, HARCH I

It seems like Nicholas has a very strong prescription for his glasses. CORY, APRIL 24

It was a roasting hot day in Mill Valley, around 88-91. PERSON OF WAY 12.

We were out late for a school night. MELLE, JUSE 4

I'd like to retract the Teffou comment. REATHER, JUNE 4.

Hi King. GRADAN, PENETS

I turned off the taxi television with my mind. CLGA, AMOUNT 27

Unfortsmate lack of talk around sex, drugs, and rock and roll. DUBBAN, OCTOBER 21

Nice to meet you. MARLIE, OCTOBER 24

I had an awesome time! BYAN C. PECEMBER 31

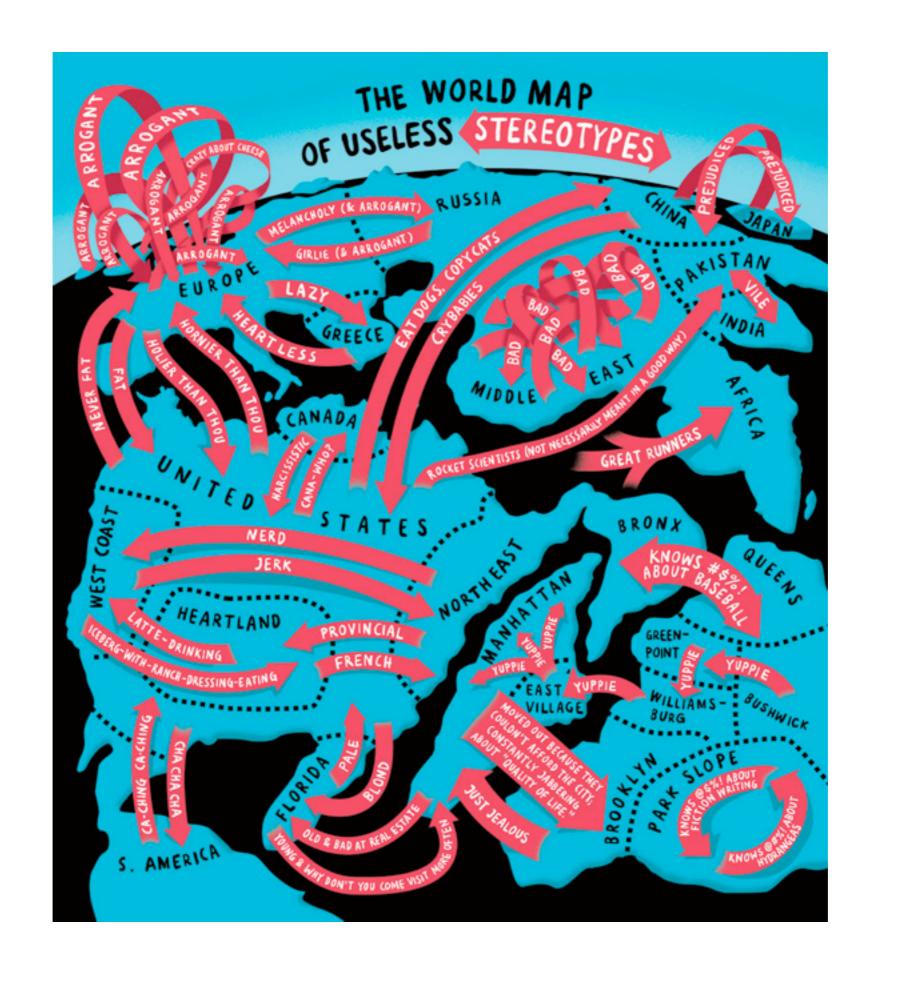

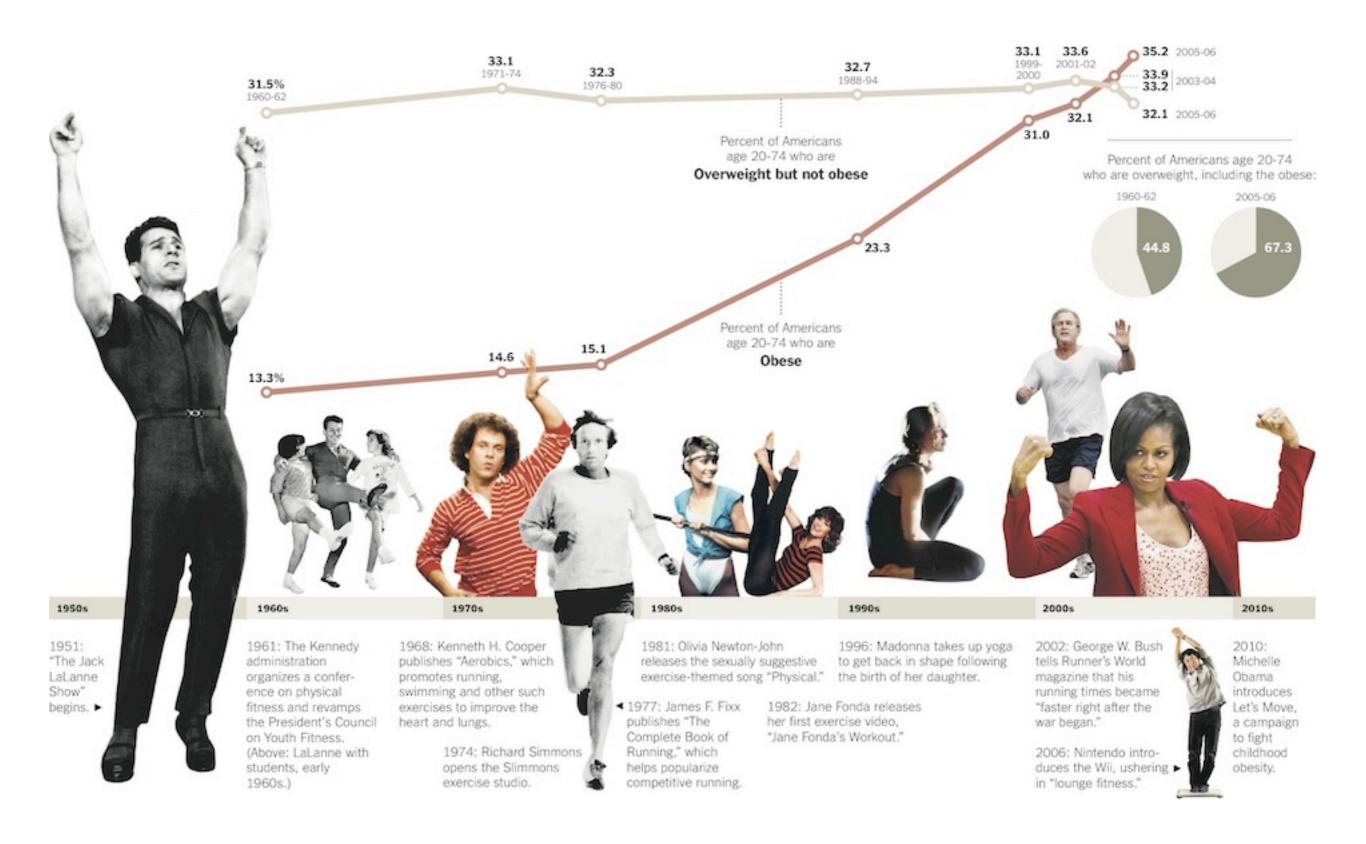